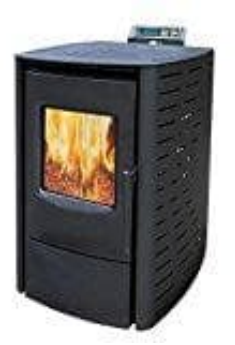

## **Nemaxx P6 Pelletkaminofen**

**Einstellung Verbrennungsluftgebläse und Gebläsegeschwindigkeit**

1. Drücke die **Einstellungs-Taste** bis zu zwei Sekunden, um in das Einstellungsmenü zu gelangen.

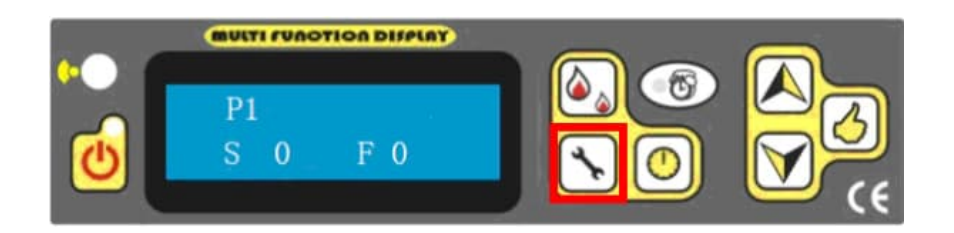

- 2. Auf dem Bildschirm erscheint das Menü.
	- *S= RAUCH (ABGASGEBLÄSE) F=GEBLÄSE(LÜFTER*

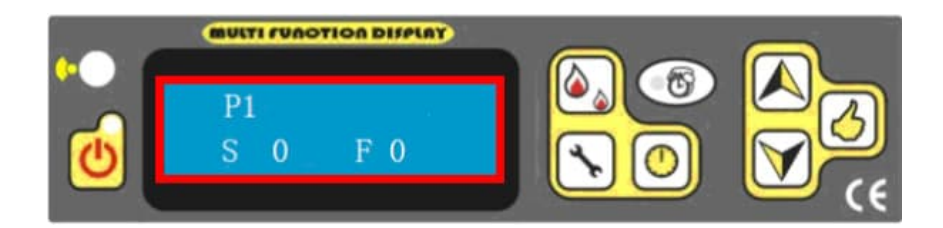

3. Drücke die **Uhr-Taste**, um von "S 0" auf "F 0" zu wechseln.

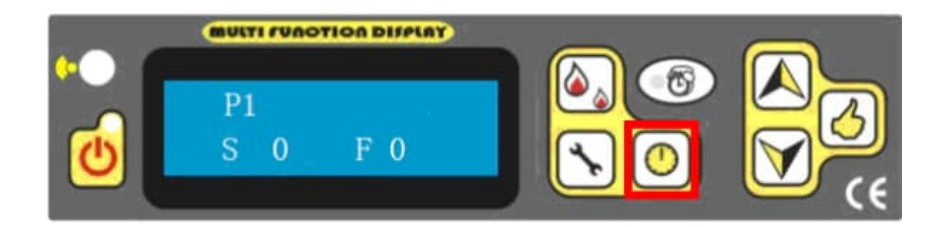

4. Drücke die **Pfeil-Tasten**, um die Geschwindigkeit einzustellen.

Beide Gebläse können von 20 bis -20 eingestellt werden. Normalerweise ist die werkseitige

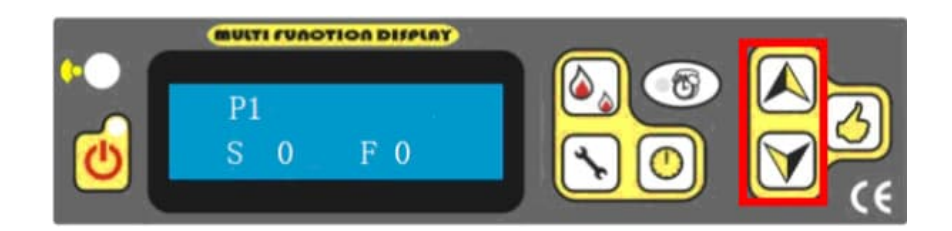

5. Drücke die **Bestätigungs-Taste**, um die Einstellung zu speichern...

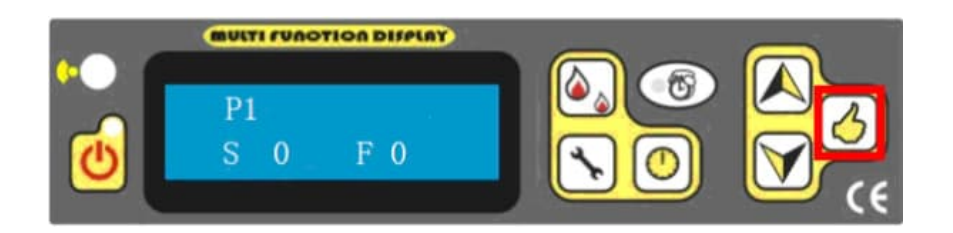

6. ...und zu den nachfolgenden Einstellungspunkten P2, P3 und P4 zu gelangen.

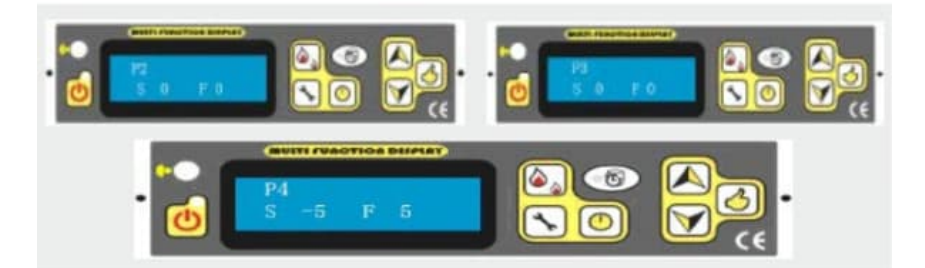

Nach P4 erscheint P5. Diese Anzeige bezieht sich auf die Geschwindigkeit des Abgasgebläses in der Reinigungsphase. Der Einstellbereich liegt zwischen 20 und -20.

Danach erscheint P6. Diese Anzeige bezieht sich auf die Geschwindigkeit des Abgasgebläses in der Zufuhr-, Zündund einige Minuten der Stabilisierungsphase.

Der Einstellbereich liegt zwischen 20 und -20.